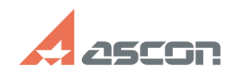

## **Обновление лицензии на програм[..] Обновление лицензии на програм[..]** 05/12/2024 21:12:14

## **FAQ Article Print**

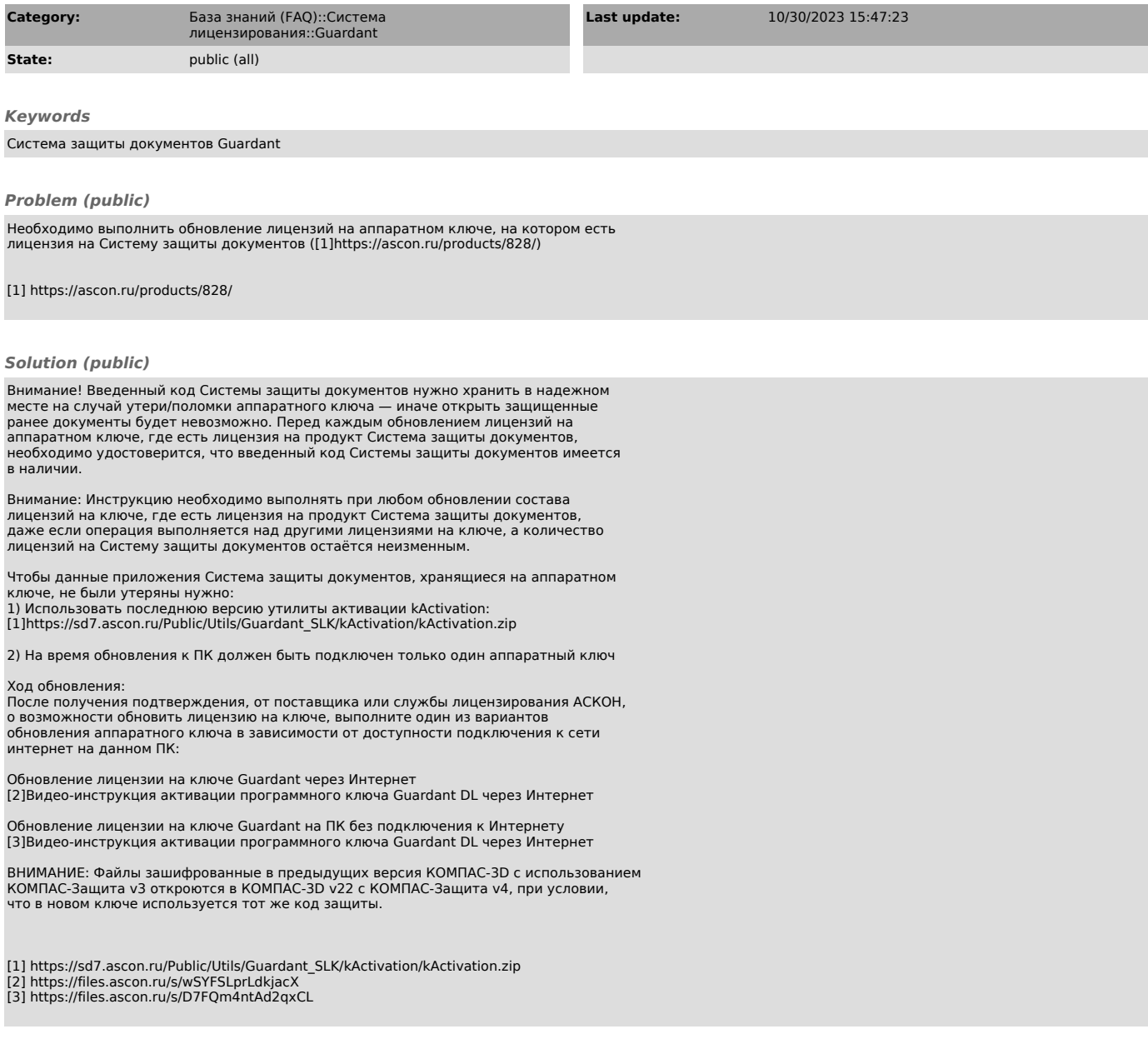